## 電話帳データを読み込む

## SDカードから電話帳データを読み込む

SDカードに保存(バックアップ)した電話帳データを読み込み(イ ンポート)できます。

## $\boxed{1}$

ホーム画面を上にフリック/スワイプ

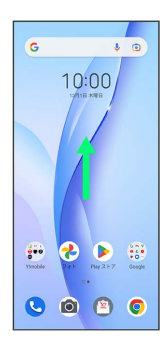

## $\overline{2}$

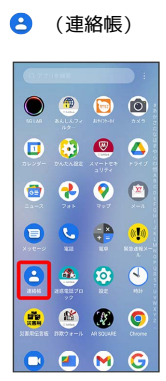

※3 連絡先画面が表示されます。

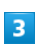

[修正と管理]

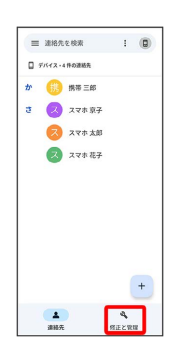

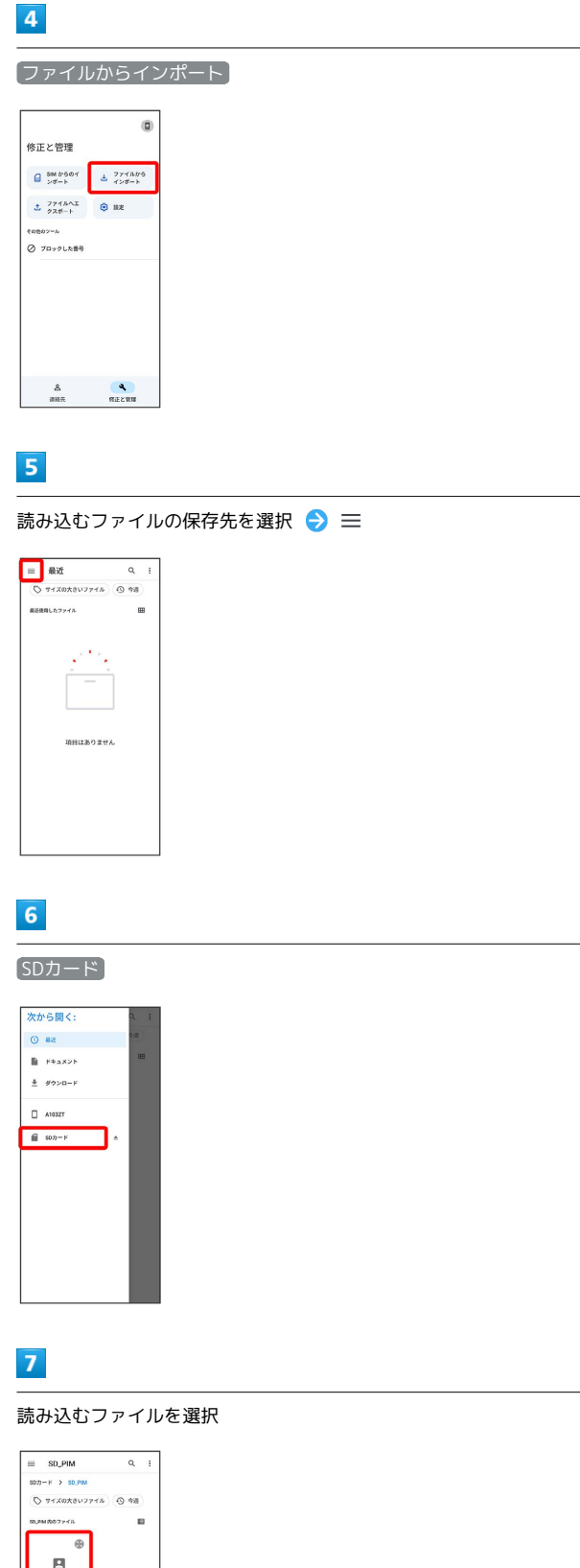

※3 電話帳データの読み込みが完了します。

 $\begin{array}{|c|c|c|}\n\hline\n\textbf{E} & \textbf{constant} & \textbf{m} \\
\hline\n\textbf{E} & \textbf{0} & \textbf{0} & \textbf{0} & \textbf{0} & \textbf{0}\n\end{array}$